## **Manuelles Ausblenden von Meilensteinen in Checkliste**

Meilensteine sollen nach dem erledigen von Eckpunkten nicht automatisch ausgeblendet werden. Erst nach manuellen abhaken in der Checkliste- siehe Screenshot.

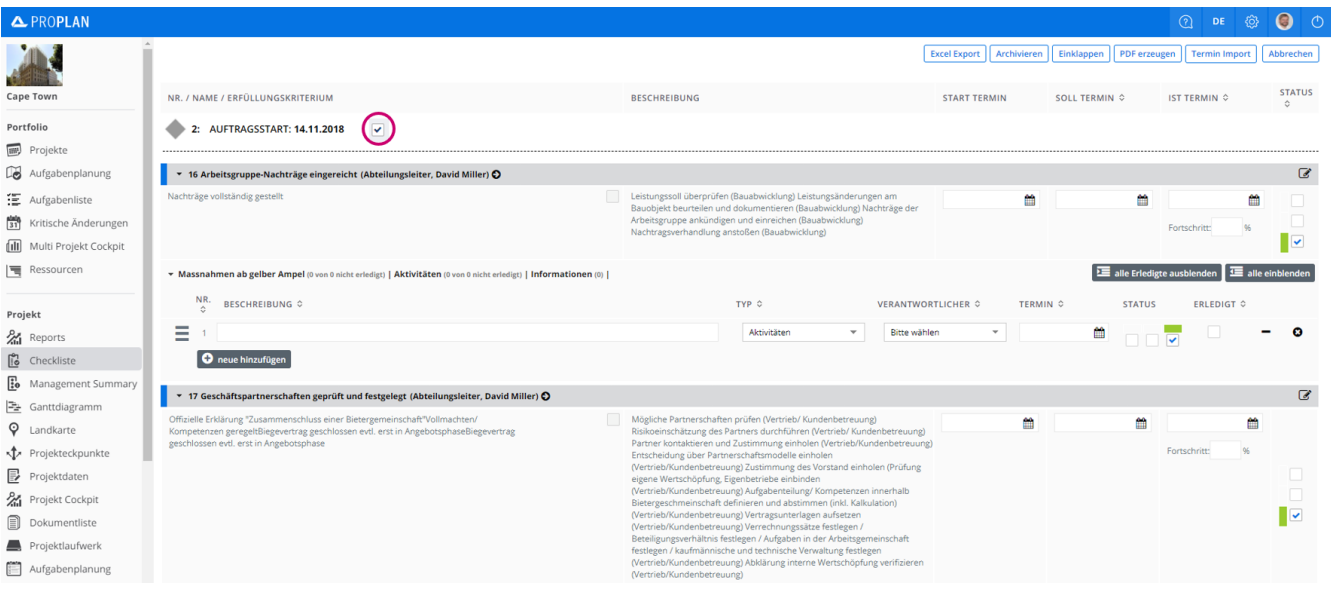